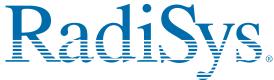

# EPC-2102 SBC (P5000HX2(-M)) Quick Reference Card

This card provides information to help you quickly configure, install, and operate your single-board computer. Keep this card in a convenient location for future use. See the service manual for more detailed information.

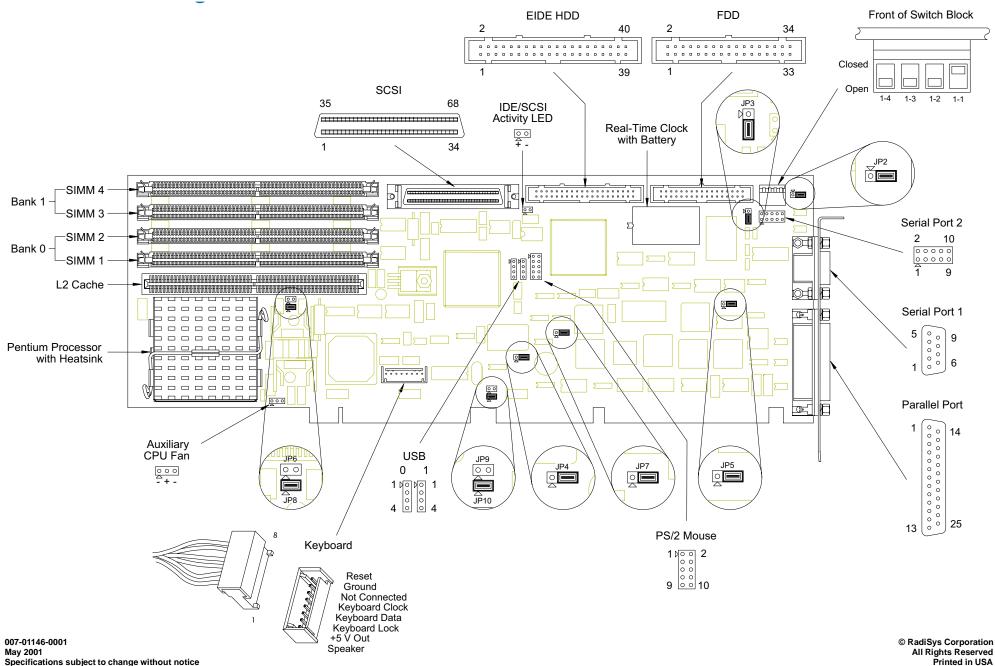

## **Technical and Product Support**

#### Accessing the Web Site

In-depth printable service manuals and other documentation are available for download from the RadiSys Web site:

## http://www.radisys.com

Then click on **Support** to access a link to the documentation, drivers, and BIOS. Documentation is available at this Web site in Adobe<sup>®</sup> Acrobat<sup>®</sup> .PDF format and may be viewed and printed using Acrobat<sup>®</sup> Reader<sup>™</sup> software. BIOS files are available as self-extracting disk image files. Links are provided to various partners' web sites where any files and tools needed to install drivers are available for download.

#### Calling Technical Support

RadiSys Corporation provides technical support Monday–Friday, 8:00 a.m.–5:00 p.m. Central Time in the continental USA and 8:30 a.m.–5:00 p.m. in Europe.

To expedite your request, have the RadiSys product model and serial number available. Then call one of the following numbers:

- Inside the continental USA, dial 1-800-627-8700.
- Outside the continental USA, dial 1-713-541-8200 (add long distance/international codes).
- In Europe, dial +31-36-5365595.

#### Inspection of Contents / Packaging of Product

The packaging for this product has been tested to assure that it will withstand responsible handling by the carrier.

Caution: Inspect contents immediately and file a claim with the carrier for any damage. Save the shipping box and packaging material to use for any further shipment of this equipment. However, if the packaging is damaged and is not suitable for shipment, call RadiSys Technical Support to obtain new packaging. The warranty may be void if the product is returned using unapproved or damaged original packaging.

#### **Returning Your Product**

A Returned Material Authorization (RMA) number must be written on the outside of the shipping carton of all equipment returned to RadiSys for service and/or repair. It is recommended that any correspondence included with the carton contents also refer to the RMA number.

**Note:** The factory will refuse the shipment if it is sent freight collect or if it does not display an RMA number.

## **Quick Start**

To begin operating your EPC-2102 single-board computer, perform the following:

- 1. Ensure that all jumper settings match your requirements
- 2. Ensure that all switch settings match your requirements.
- 3. Install the SBC onto a passive backplane in a chassis.
- 4. Attach all necessary peripheral devices to the appropriate headers and connectors on the SBC.
- 5. Power-on the system.
- Run the Setup Utility if you need to change any settings to match your requirements.

Note: See the table "Setup Utility" for factory default settings...

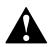

To avoid damage or injury, always exercise the following precautions when handling the equipment:

- Use a grounding wrist strap or other static-dissipating device
- Power-off the system
- Disconnect all power cords

## **Jumper Settings**

| JP9  | JP10 | Host Bus Speed |
|------|------|----------------|
| None | 1—2  | 66.6MHz        |
| 1—2  | None | 60.0MHz        |
| 1—2  | 1—2  | 50.0MHz        |

| JP6  | JP8  | Bus Core<br>Ratio <sup>†</sup> | CPU<br>Speed <sup>‡</sup> |
|------|------|--------------------------------|---------------------------|
| None | None | 2/3                            | 100 MHz                   |
| None | 1—2  | 1/2                            | 133 MHz                   |
| 1—2  | 1—2  | 2/5                            | 166 MHz                   |
| 1—2  | None | 1/3                            | 200 MHz                   |
| None | None | 1/5                            | 233 MHz                   |

| JP2,  | Serial 2 Configuration |        |
|-------|------------------------|--------|
| JP3,  | 2—3                    | RS-232 |
| & JP5 | 1—2                    | RS-422 |
|       |                        |        |
|       | Watchdog Timer         |        |

|     | N   | lext Step OS Configuration |
|-----|-----|----------------------------|
|     | ' - | 7.00.00                    |
|     | 1—2 | Active                     |
| JP4 | 2—3 | Inactive                   |
|     |     |                            |

| JP7 | 2—3 | Normal Operation          |
|-----|-----|---------------------------|
|     | 1—2 | Next Step OS optimization |
|     |     |                           |

<sup>†</sup>The Bus Core Ratio is based on the Host Bus Speed at 66.6MHz. <sup>‡</sup>The default CPU speed is determined by the processor installed.

## Switch Settings

| Default Monitor Type                         |                     |                                                 |
|----------------------------------------------|---------------------|-------------------------------------------------|
| SW1-1                                        | Open                | Monochrome                                      |
|                                              | Closed              | Color                                           |
|                                              | On-Board ROM Access |                                                 |
| SW1-2                                        | Open                | Flash memory enabled;<br>auxiliary ROM disabled |
|                                              | Closed              | Flash memory disabled; auxiliary ROM enabled    |
|                                              | CMOS RAM            |                                                 |
| SW1-3                                        | Open                | Normal operation                                |
|                                              | Closed              | Factory default CMOS values are loaded          |
|                                              | Configuration Ports |                                                 |
| SW1-4                                        | Open                | Map ports to I/O address 270/271                |
|                                              | Closed              | Map ports to I/O address 370/371                |
| Default settings are shown in <i>italics</i> |                     |                                                 |

| Floppy Controller Diskette A / B Diskette A / B Diskette A / B Diskette A / B Diskette A / B Diskette A / B Diskette A / B Diskette A / B Diskette A / B Diskette A / B Diskette A / B Diskette A / B Diskette A / B Diskette B / B Diskette B / B Diskette B Diskette B Diskette B Diskette B Diskette B Diskette B Diskette Diskette B Diskette Diskette B Diskette Diskette B Diskette Diskette B Diskette Diskette B Diskette Diskette B Diskette Diskette B Diskette B Diskette D Diskette B Diskette B Diskette B Diskette B Diskette B Diskette B Diskette B Diskette B Diskette B Diskette B Diskette B Diskette B Diskette B Diskette B Diskette B Diskette B Diskette D Diskette B Diskette B Diskette B Diskette B Diskette B Diskette B Diskette B Diskette B Diskette B Diskette B Diskette B Diskette B Diskette B Diskette B Diskette B Diskette B Diskette B Di | Setup Utility                         |                                    |  |
|----------------------------------------------------------------------------------------------------|---------------------------------------|------------------------------------|--|
| Diskette A / B Floppy Seek during POST Enabled Floppy Seek during POST Enabled Primary (1F0-1F7h) Auto Detect IDE Drives Enabled Large Disk DOS Compatible Keyboard Typermatic Sound Keyboard Typermatic Rate / Delay 101-Key Keyboard NumLock at Boot Set Boot Drive Sequence Report POST Errors Report POST Errors Enabled Password Option ROM Errors Enabled Password Options Disabled Disabled Password Options Disabled Disabled Disabled Disabled Disabled Password Options Disabled Disabled Disab | Setup Item                            | Default Setting                    |  |
| Floppy Seek during POST IDE Controller Setup Primary (1F0-1F7h) Auto Detect IDE Drives Enabled Large Disk DOS Compatible Keyboard Typematic Sound Enabled Keyboard Typematic Sound Enabled Keyboard Typematic Rate / Delay 30 chars/sec; 250 msec 101-Key Keyboard NumLock at Boot Disabled Set Boot Drive Sequence Diskette Drive Report POST Errors Enabled Report Option ROM Errors Enabled Report Option ROM Errors Enabled Resword Options Disabled Disabled Password Options Disabled 16550 Compatible UART 1 03F8h IRQ 4 16550 Compatible UART 2 02F8h IRQ 3 Select Parallel Port Address O378h IRQ 7 Parallel Port Mode AT Compatible Serial Redirection Destination Disabled Serial Redirection BAUD Rate Fo6000 External Cache Disabled DRAM Speed 70 ns DMA Aliasing Disabled ECC/Parity Config Parity Memory Gap Block Size Disabled Bolayed Transactions Enabled Sepaker Config Enabled Watchdog Timer Delay 1.2 sec Allocate USB Resources Disabled PCI IRQ Line 2 IRQ 11 PCI IRQ Line 4 IRQ 15 ISQ 1IRQ Line 4 IRQ 15                                                                                                    | Floppy Controller                     | Enabled                            |  |
| IDE Controller Setup Primary (1F0-1F7h) Auto Detect IDE Drives Enabled Large Disk DOS Compatible Enabled Keyboard Typematic Rate / Delay 30 chars/sec; 250 msec 101-Key Keyboard NumLock at Boot Disabled Set Boot Drive Sequence Diskette Drive Report POST Errors Enabled Report Option ROM Errors Enabled Password Options Disabled Password Options Disabled Password Options Disabled Password Options Disabled Password Options Disabled Passled Port Address O378h IRQ 3 Select Parallel Port Address O378h IRQ 7 Parallel Port Mode AT Compatible Serial Redirection Destination Disabled DRAM Speed Disabled DRAM Speed To ns DMA Aliasing Disabled ECC/Parity Config Parity Memory Gap Block Size Disabled Delayed Transactions Enabled SP Sy SCLOCK ISA Guaranteed Access Time Disabled Delayed Transactions Enabled Watchdog Timer Delay 1.2 sec Allocate USB Resources Disabled PCI IRQ Line 2 IRQ 10 PCI IRQ Line 2 IRQ 15                                                                                                    | Diskette A / B                        | 31/2" 1.44 MB; Not Installed       |  |
| Auto Detect IDE Drives Large Disk DOS Compatible Keyboard Typematic Sound Keyboard Typematic Sound Keyboard Typematic Rate / Delay 101-Key Keyboard NumLock at Boot Set Boot Drive Sequence Report POST Errors Report Option ROM Errors Show F2 Message for Setup Large Boot Enable/Disable Disabled Disabled Disable | Floppy Seek during POST               | Enabled                            |  |
| Large Disk DOS Compatible Keyboard Typematic Sound Keyboard Typematic Sound Keyboard Typematic Rate / Delay 101-Key Keyboard NumLock at Boot Set Boot Drive Sequence Report POST Errors Report Option ROM Errors Show F2 Message for Setup Quiet Boot Enable/Disable Disabled Password Options Disabled Disabled Disa | IDE Controller Setup                  | Primary (1F0-1F7h)                 |  |
| Keyboard Typematic Sound Keyboard Typematic Sound Keyboard Typematic Rate / Delay 30 chars/sec; 250 msec 101-Key Keyboard NumLock at Boot Set Boot Drive Sequence Diskette Drive Report POST Errors Enabled Report Option ROM Errors Enabled Report Option ROM Errors Enabled Report Option ROM Errors Show F2 Message for Setup Disabled Quiet Boot Enable/Disable Disabled Disabled Password Options Disabled Disabled | Auto Detect IDE Drives                | Enabled                            |  |
| Keyboard Typematic Rate / Delay  101-Key Keyboard NumLock at Boot  Set Boot Drive Sequence  Report POST Errors  Report Option ROM Errors  Show F2 Message for Setup  Quiet Boot Enable/Disable  Password Options  16550 Compatible UART 1  16550 Compatible UART 2  Select Parallel Port Address  Parallel Port Mode  Serial Redirection Destination  Disabled  Disabled  Serial Redirection BAUD Rate  Disabled  Disabled  Disabled  Serial Redirection BAUD Rate  EXCPArity Config  Memory Gap Block Size  Gap Reporting to OS  8 / 16-Bit I/O Recovery Time  Delayed Transactions  Enabled  Redirection Destination  Disabled  Disabled  Socore  Socore  Socore  Socore  Socore  Socore  Socore  Socore  Socore  Socore  Disabled  Disabled  Disabled  Disabled  Disabled  EXCC/Parity Config  Parity  Memory Gap Block Size  Disabled  Socore  Socore  Soc | Large Disk DOS Compatible             | Enabled                            |  |
| 101-Key Keyboard NumLock at Boot Disabled Set Boot Drive Sequence Diskette Drive Report POST Errors Enabled Report Option ROM Errors Enabled Show F2 Message for Setup Disabled Quiet Boot Enable/Disable Disabled Password Options Disabled Password Options Disabled 16550 Compatible UART 1 03F8h IRQ 4 16550 Compatible UART 2 02F8h IRQ 3 Select Parallel Port Address 0378h IRQ 7 Parallel Port Mode AT Compatible Serial Redirection Destination Disabled Serial Redirection BAUD Rate 56000 External Cache Disabled DRAM Speed 70 ns DMA Aliasing Disabled ECC/Parity Config Parity Memory Gap Block Size Disabled Gap Reporting to OS Enabled Se / 16-Bit I/O Recovery Time 4.5 SYSCLOCK ISA Guaranteed Access Time Disabled Delayed Transactions Enabled Speaker Config Enabled Allocate USB Resources Disabled PS/2 Mouse Config Disabled PCI IRQ Line 1 IRQ 9 PCI IRQ Line 2 IRQ 10 PCI IRQ Line 4 IRQ 15                                                                                                    | Keyboard Typematic Sound              | Enabled                            |  |
| Set Boot Drive Sequence Report POST Errors Report Option ROM Errors Enabled Show F2 Message for Setup Quiet Boot Enable/Disable Password Options Disabled Password Options Disabled Disabled Password Options Disabled Disabled Password Options Disabled Password Options Disabled Password Options Disabled Disabled Password Options Disabled Disabled Password Options Disabled Disabled Password Options Disabled Disabled Dramallel Port Address Disabled Dramallel Port Mode Art Compatible Serial Redirection Destination Disabled Destination Disabled Dramallel Port Mode Disabled Dramallel Port Mode Disabled Dramallel Port Mode Disabled Dramallel Port Mode Disabled Dramallel Port Mode Disabled Dramallel Port Mode Disabled Dramallel Port Mode Disabled Dramallel Port Mode Disabled Disabled Dramallel Port Mode Disabled Disabled Disabled Disabled Disabled Disabled Disabled Disabled Delayed Transactions Disabled Delayed Transactions Disabled Delayed Transactions Disabled Delayed Transactions Disabled Delayed Transactions Disabled Delayed Transactions Disabled Delayed Transactions Disabled Delayed Transactions Disabled Delayed Transactions Disabled Delayed Transactions Disabled Dramallel Dramallel Disabled Dramallel Dramallel Disabled Dramallel Dramallel Disabled Dramallel Dramallel Disabled Dramallel Dramallel Disabled Dramallel Dramallel Disabled Dramallel Dramallel Disabled Dramallel Dramallel Dramal | Keyboard Typematic Rate / Delay       | 30 chars/sec; 250 msec             |  |
| Report POST Errors Report Option ROM Errors Enabled Report Option ROM Errors Enabled Show F2 Message for Setup Quiet Boot Enable/Disable Disabled Password Options Disabled 16550 Compatible UART 1 Disabled 16550 Compatible UART 2 Disabled Parallel Port Address O378h IRQ 3 Select Parallel Port Address O378h IRQ 7 Parallel Port Mode AT Compatible Serial Redirection Destination Disabled Serial Redirection BAUD Rate External Cache Disabled DRAM Speed To ns DMA Aliasing Disabled ECC/Parity Config Parity Memory Gap Block Size Disabled Gap Reporting to OS Enabled 8 / 16-Bit I/O Recovery Time Disabled Delayed Transactions Enabled ISA Bus Speed Speaker Config Enabled Watchdog Timer Delay Allocate USB Resources Disabled Disabled Disa | 101-Key Keyboard NumLock at Boot      | Disabled                           |  |
| Report Option ROM Errors  Show F2 Message for Setup  Quiet Boot Enable/Disable  Password Options  16550 Compatible UART 1  16550 Compatible UART 2  Select Parallel Port Address  Parallel Port Mode  Serial Redirection Destination  Serial Redirection BAUD Rate  External Cache  Disabled  DRAM Speed  DRAM Speed  DRAM Speed  DRAM Speed  DRAM Speed  DRAM Speed  DRAM Speed  DRAM Speed  DISABLED  DISABLED  ECC/Parity Config  Memory Gap Block Size  Disabled  Serial I/O Recovery Time  A.5 SYSCLOCK  ISA Guaranteed Access Time  Disabled  Delayed Transactions  Enabled  Speaker Config  Enabled  Watchdog Timer Delay  Allocate USB Resources  Disabled  DISABLED  DISABLED  DI | Set Boot Drive Sequence               | Diskette Drive                     |  |
| Show F2 Message for Setup Quiet Boot Enable/Disable Password Options Disabled 16550 Compatible UART 1 03F8h IRQ 4 16550 Compatible UART 2 02F8h IRQ 3 Select Parallel Port Address O378h IRQ 7 Parallel Port Mode AT Compatible Serial Redirection Destination Disabled Serial Redirection BAUD Rate External Cache Disabled DRAM Speed To ns DMA Aliasing Disabled ECC/Parity Config Parity Memory Gap Block Size Disabled Gap Reporting to OS B/16-Bit I/O Recovery Time ISA Guaranteed Access Time Delayed Transactions Enabled Speaker Config Enabled Watchdog Timer Delay Aliocate USB Resources Disabled PCI IRQ Line 1 PCI IRQ Line 2 PCI IRQ Line 4 IRQ 15                                                                                                    | Report POST Errors                    | Enabled                            |  |
| Quiet Boot Enable/Disable Password Options Disabled 16550 Compatible UART 1 03F8h IRQ 4 16550 Compatible UART 2 02F8h IRQ 3 Select Parallel Port Address O378h IRQ 7 Parallel Port Mode AT Compatible Serial Redirection Destination Disabled Serial Redirection BAUD Rate External Cache Disabled DRAM Speed To ns DMA Aliasing Disabled ECC/Parity Config Parity Memory Gap Block Size Disabled By 16-Bit I/O Recovery Time Delayed Transactions Enabled Speaker Config Enabled Watchdog Timer Delay Aliocate USB Resources Disabled PCI IRQ Line 1 PCI IRQ Line 2 PCI IRQ Line 3 PCI IRQ Line 4  DISABRA DISABRA QUESTINE DATE DATE DATE DISABLED DISABLED DISA | Report Option ROM Errors              | Enabled                            |  |
| Password Options  16550 Compatible UART 1  16550 Compatible UART 2  Select Parallel Port Address  Parallel Port Mode  Serial Redirection Destination  Serial Redirection BAUD Rate  External Cache  Disabled  DRAM Speed  DRAM Speed  DISABLED  ECC/Parity Config  Memory Gap Block Size  Gap Reporting to OS  8 / 16-Bit I/O Recovery Time  Delayed Transactions  Enabled  Speaker Config  Watchdog Timer Delay  Allocate USB Resources  Disabled  Disabled   | Show F2 Message for Setup             | Enabled                            |  |
| 16550 Compatible UART 1 16550 Compatible UART 2 26lect Parallel Port Address 27 Parallel Port Mode 28 AT Compatible 38 Serial Redirection Destination 39 Serial Redirection BAUD Rate 30 Serial Redirection BAUD Rate 30 Serial Redirection BAUD Rate 30 Serial Redirection BAUD Rate 30 Serial Redirection BAUD Rate 30 Serial Redirection BAUD Rate 30 Serial Redirection BAUD Rate 30 Serial Redirection BAUD Rate 30 Serial Redirection BAUD Rate 30 Serial Redirection BAUD Rate 31 Serial Redirection BAUD Rate 32 Serial Redirection BAUD Rate 33 Serial Redirection BAUD Rate 34 Serial Redirection BAUD Rate 36 Serial Redirection BAUD Rate 36 Serial Redirection BAUD Rate 36 Serial Redirection BAUD Rate 36 Serial Redirection BAUD Rate 36 Serial Redirection BAUD Rate 36 Serial Redirection Baubled 38 Parity 39 Serial Redirection Baubled 4.5 SYSCLOCK 4.5 SYSCLOCK 4.6 SYSCLOCK 4.6 SYSCLOCK 4.6 SYSCL | Quiet Boot Enable/Disable             | Disabled                           |  |
| Select Parallel Port Address Select Parallel Port Address O378h IRQ 7 Parallel Port Mode AT Compatible Serial Redirection Destination Serial Redirection BAUD Rate External Cache Disabled DRAM Speed DRAM Speed DRAM Speed Disabled ECC/Parity Config Parity Memory Gap Block Size Disabled B / 16-Bit I/O Recovery Time Delayed Transactions ISA Bus Speed Speaker Config Enabled Watchdog Timer Delay Allocate USB Resources Disabled DRAM Speed Disabled Disabled Disabled Delayed Transactions Disabled Delayed Transactions Di | Password Options                      | Disabled                           |  |
| Select Parallel Port Address Parallel Port Mode AT Compatible Serial Redirection Destination Disabled Serial Redirection BAUD Rate External Cache Disabled DRAM Speed DRAM Speed DMA Aliasing Disabled ECC/Parity Config Memory Gap Block Size Disabled Gap Reporting to OS Enabled B/ 16-Bit I/O Recovery Time ISA Guaranteed Access Time Delayed Transactions Delayed Transactions Enabled Syeaker Config Enabled Watchdog Timer Delay Allocate USB Resources Disabled DRAM Speed Disabled Disabled Delayed Transactions Disabled Delayed Transactions Disabled Delayed Transactions Disabled Delayed Transactions Disabled Delayed Transactions Disabled Delayed Transactions Disabled Delayed Transactions Disabled Delayed Timer Delay Disabled Delayed Timer Delay Disabled Delayed Timer Delay Disabled Delayed Timer Delay Disabled Delayed Timer Delay Disabled Delayed Timer Delay Disabled Delayed Timer Delay Disabled Delayed Timer Delay Disabled Disabled Di | 16550 Compatible UART 1               | 03F8h IRQ 4                        |  |
| Parallel Port Mode Serial Redirection Destination Disabled Serial Redirection BAUD Rate Serial Redirection BAUD Rate Serial Redirection BAUD Rate Disabled DRAM Speed To ns DMA Aliasing Disabled ECC/Parity Config Parity Memory Gap Block Size Disabled Gap Reporting to OS Enabled 8 / 16-Bit I/O Recovery Time Usabled Delayed Transactions Disabled Delayed Transactions Enabled SA Bus Speed Speaker Config Watchdog Timer Delay Allocate USB Resources Disabled PCI IRQ Line 1 PCI IRQ Line 2 PCI IRQ Line 4  ISA 6000 Insabled IRQ 15 IRQ 15 IRQ 15 IRQ 15 IRQ 15                                                                                                    | 16550 Compatible UART 2               | 02F8h IRQ 3                        |  |
| Serial Redirection Destination Serial Redirection BAUD Rate Serial Redirection BAUD Rate  External Cache Disabled  DRAM Speed To ns  DMA Aliasing Disabled  ECC/Parity Config Parity  Memory Gap Block Size Gap Reporting to OS Enabled  8 / 16-Bit I/O Recovery Time ISA Guaranteed Access Time Delayed Transactions Delayed Transactions Enabled  ISA Bus Speed Speaker Config Watchdog Timer Delay Aliocate USB Resources Disabled  PS/2 Mouse Config Disabled  PCI IRQ Line 1 PCI IRQ Line 2 PCI IRQ Line 4  Isabled Isabled Isabled IRQ 15 IRQ 15                                                                                                    | Select Parallel Port Address          | 0378h IRQ 7                        |  |
| Serial Redircetion BAUD Rate 56000  External Cache Disabled  DRAM Speed 70 ns  DMA Aliasing Disabled  ECC/Parity Config Parity  Memory Gap Block Size Disabled  Gap Reporting to OS Enabled  8 / 16-Bit I/O Recovery Time 4.5 SYSCLOCK  ISA Guaranteed Access Time Disabled  Delayed Transactions Enabled  ISA Bus Speed 8.25 MHz (based on Host Bus Speed)  Speaker Config Enabled  Watchdog Timer Delay 1.2 sec  Allocate USB Resources Disabled  PS/2 Mouse Config Disabled  PCI IRQ Line 1 IRQ 9  PCI IRQ Line 2 IRQ 10  PCI IRQ Line 3 IRQ 11  PCI IRQ Line 4 IRQ 15                                                                                                    | Parallel Port Mode                    | AT Compatible                      |  |
| External Cache DRAM Speed To ns DMA Aliasing Disabled ECC/Parity Config Parity Memory Gap Block Size Disabled Gap Reporting to OS Enabled 8 / 16-Bit I/O Recovery Time ISA Guaranteed Access Time Disabled Delayed Transactions Enabled ISA Bus Speed B.25 MHz (based on Host Bus Speed) Speaker Config Enabled Watchdog Timer Delay 1.2 sec Allocate USB Resources Disabled PS/2 Mouse Config Disabled PCI IRQ Line 1 IRQ 9 PCI IRQ Line 2 IRQ 10 IRQ 15                                                                                                    | Serial Redirection Destination        | Disabled                           |  |
| DRAM Speed 70 ns DMA Aliasing Disabled  ECC/Parity Config Parity  Memory Gap Block Size Disabled  Gap Reporting to OS Enabled  8 / 16-Bit I/O Recovery Time 4.5 SYSCLOCK  ISA Guaranteed Access Time Disabled  Delayed Transactions Enabled  ISA Bus Speed 8.25 MHz (based on Host Bus Speed)  Speaker Config Enabled  Watchdog Timer Delay 1.2 sec  Allocate USB Resources Disabled  PS/2 Mouse Config Disabled  PCI IRQ Line 1 IRQ 9  PCI IRQ Line 2 IRQ 10  PCI IRQ Line 4 IRQ 15                                                                                                    | Serial Redircetion BAUD Rate          | 56000                              |  |
| DMA Aliasing  ECC/Parity Config  Parity  Memory Gap Block Size  Gap Reporting to OS  8 / 16-Bit I/O Recovery Time  ISA Guaranteed Access Time  Delayed Transactions  Enabled  S25 MHz (based on Host Bus Speed)  Speaker Config  Watchdog Timer Delay  Allocate USB Resources  PS/2 Mouse Config  Disabled  PCI IRQ Line 1  PCI IRQ Line 2  PCI IRQ Line 4  Isabled  Parity  Disabled  A.5 SYSCLOCK  Disabled  Babled  Babled  1.2 sec  Disabled  PS/2 Mouse Config  Disabled  PCI IRQ Line 1  IRQ 9  PCI IRQ Line 2  IRQ 10  IRQ 11  PCI IRQ Line 4  IRQ 15                                                                                                    | External Cache                        | Disabled                           |  |
| ECC/Parity Config Parity  Memory Gap Block Size Disabled  Gap Reporting to OS Enabled  8 / 16-Bit I/O Recovery Time 4.5 SYSCLOCK  ISA Guaranteed Access Time Disabled  Delayed Transactions Enabled  ISA Bus Speed 8.25 MHz (based on Host Bus Speed)  Speaker Config Enabled  Watchdog Timer Delay 1.2 sec  Allocate USB Resources Disabled  PS/2 Mouse Config Disabled  PCI IRQ Line 1 IRQ 9  PCI IRQ Line 2 IRQ 10  PCI IRQ Line 3 IRQ 11  PCI IRQ Line 4 IRQ 15                                                                                                    | DRAM Speed                            | 70 ns                              |  |
| Memory Gap Block Size  Gap Reporting to OS  8 / 16-Bit I/O Recovery Time  4.5 SYSCLOCK  ISA Guaranteed Access Time  Disabled  Delayed Transactions  Enabled  ISA Bus Speed  Speaker Config  Watchdog Timer Delay  Allocate USB Resources  Disabled  PS/2 Mouse Config  Disabled  PCI IRQ Line 1  PCI IRQ Line 3  PCI IRQ Line 4  IRQ 15  IRQ 15                                                                                                    | DMA Aliasing                          | Disabled                           |  |
| Gap Reporting to OS  8 / 16-Bit I/O Recovery Time 4.5 SYSCLOCK  ISA Guaranteed Access Time Delayed Transactions Enabled  ISA Bus Speed 8.25 MHz (based on Host Bus Speed) Speaker Config Enabled  Watchdog Timer Delay 1.2 sec Allocate USB Resources Disabled  PS/2 Mouse Config Disabled  PCI IRQ Line 1 IRQ 9 PCI IRQ Line 2 IRQ 10 PCI IRQ Line 3 IRQ 15                                                                                                    | ECC/Parity Config                     | Parity                             |  |
| 8 / 16-Bit I/O Recovery Time  ISA Guaranteed Access Time  Disabled  Delayed Transactions  Enabled  ISA Bus Speed  Speaker Config  Watchdog Timer Delay  Allocate USB Resources  Disabled  PS/2 Mouse Config  Disabled  PCI IRQ Line 1  PCI IRQ Line 2  PCI IRQ Line 4  IRQ 15  IRQ 15                                                                                                    | Memory Gap Block Size                 | Disabled                           |  |
| ISA Guaranteed Access Time Disabled  Delayed Transactions Enabled  ISA Bus Speed 8.25 MHz (based on Host Bus Speed)  Speaker Config Enabled  Watchdog Timer Delay 1.2 sec  Allocate USB Resources Disabled  PS/2 Mouse Config Disabled  PCI IRQ Line 1 IRQ 9  PCI IRQ Line 2 IRQ 10  PCI IRQ Line 3 IRQ 11  PCI IRQ Line 4 IRQ 15                                                                                                    | Gap Reporting to OS                   | Enabled                            |  |
| Delayed Transactions  Enabled  ISA Bus Speed  8.25 MHz (based on Host Bus Speed)  Speaker Config  Enabled  Watchdog Timer Delay  1.2 sec  Allocate USB Resources  Disabled  PS/2 Mouse Config  Disabled  PCI IRQ Line 1  PCI IRQ Line 2  IRQ 10  PCI IRQ Line 3  PCI IRQ Line 4  IRQ 15                                                                                                    | 8 / 16-Bit I/O Recovery Time          | 4.5 SYSCLOCK                       |  |
| ISA Bus Speed 8.25 MHz (based on Host Bus Speed) Speaker Config Enabled Watchdog Timer Delay 1.2 sec Allocate USB Resources Disabled PS/2 Mouse Config Disabled PCI IRQ Line 1 IRQ 9 PCI IRQ Line 2 IRQ 10 PCI IRQ Line 3 IRQ 11 PCI IRQ Line 4 IRQ 15                                                                                                    | ISA Guaranteed Access Time            | Disabled                           |  |
| Speaker Config         Enabled           Watchdog Timer Delay         1.2 sec           Allocate USB Resources         Disabled           PS/2 Mouse Config         Disabled           PCI IRQ Line 1         IRQ 9           PCI IRQ Line 2         IRQ 10           PCI IRQ Line 3         IRQ 11           PCI IRQ Line 4         IRQ 15                                                                                                    | Delayed Transactions                  | Enabled                            |  |
| Watchdog Timer Delay         1.2 sec           Allocate USB Resources         Disabled           PS/2 Mouse Config         Disabled           PCI IRQ Line 1         IRQ 9           PCI IRQ Line 2         IRQ 10           PCI IRQ Line 3         IRQ 11           PCI IRQ Line 4         IRQ 15                                                                                                    | ISA Bus Speed                         | 8.25 MHz (based on Host Bus Speed) |  |
| Allocate USB Resources  PS/2 Mouse Config  Disabled  PCI IRQ Line 1  PCI IRQ Line 2  PCI IRQ Line 3  PCI IRQ Line 4  Disabled  IRQ 9  IRQ 10  IRQ 10                                                                                                    | Speaker Config                        | Enabled                            |  |
| PS/2 Mouse Config         Disabled           PCI IRQ Line 1         IRQ 9           PCI IRQ Line 2         IRQ 10           PCI IRQ Line 3         IRQ 11           PCI IRQ Line 4         IRQ 15                                                                                                    | Watchdog Timer Delay                  | 1.2 sec                            |  |
| PCI IRQ Line 1 IRQ 9 PCI IRQ Line 2 IRQ 10 PCI IRQ Line 3 IRQ 11 PCI IRQ Line 4 IRQ 15                                                                                                    | Allocate USB Resources                | Disabled                           |  |
| PCI IRQ Line 2         IRQ 10           PCI IRQ Line 3         IRQ 11           PCI IRQ Line 4         IRQ 15                                                                                                    | PS/2 Mouse Config                     | Disabled                           |  |
| PCI IRQ Line 3         IRQ 11           PCI IRQ Line 4         IRQ 15                                                                                                    | PCI IRQ Line 1                        | IRQ 9                              |  |
| PCI IRQ Line 4 IRQ 15                                                                                                    | PCI IRQ Line 2                        | IRQ 10                             |  |
|                                                                                                    | PCI IRQ Line 3                        | IRQ 11                             |  |
| Delay for PCI Config Disabled                                                                                                    | PCI IRQ Line 4                        | IRQ 15                             |  |
|                                                                                                    | Delay for PCI Config                  | Disabled                           |  |
| PCI Latency for Bus 0 Devices 0Dh-14h Auto                                                                                                    | PCI Latency for Bus 0 Devices 0Dh-14h | Auto                               |  |
| PCI Cache Line Size Auto                                                                                                    | PCI Cache Line Size                   | Auto                               |  |
| Onboard PCI SCSI Disabled                                                                                                    | Onboard PCI SCSI                      | Disabled                           |  |